## thonkphp

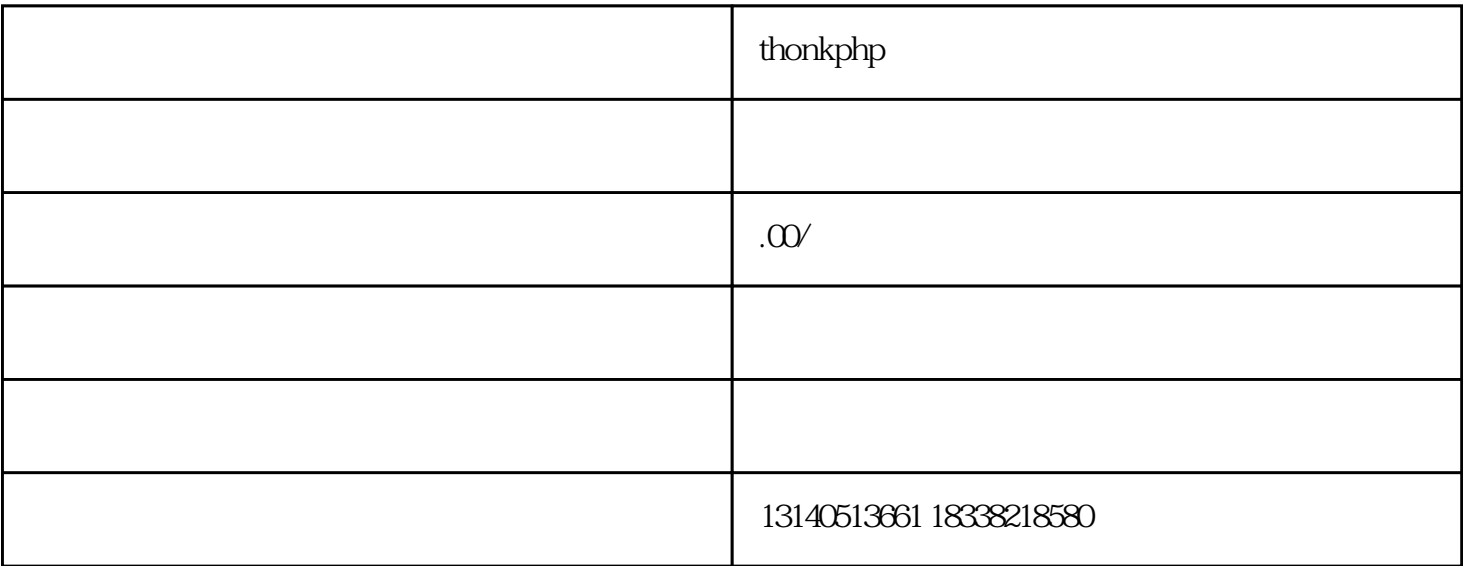

 $7\,8$ 

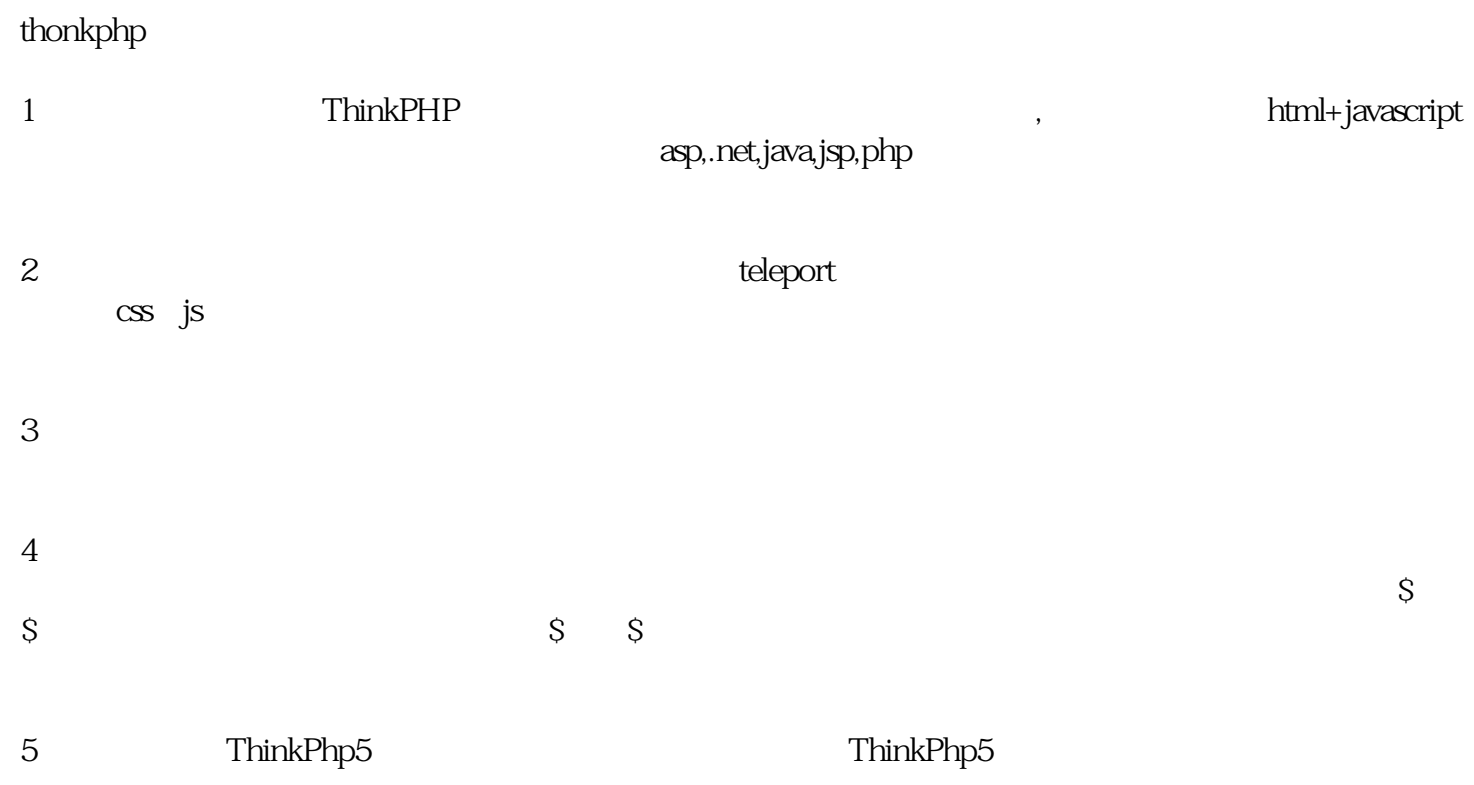